Subject: Applying weights for HIV Prevalence Posted by [User53787](https://userforum.dhsprogram.com/index.php?t=usrinfo&id=9520) on Tue, 28 Jul 2020 12:43:49 GMT [View Forum Message](https://userforum.dhsprogram.com/index.php?t=rview&th=9116&goto=19665#msg_19665) <> [Reply to Message](https://userforum.dhsprogram.com/index.php?t=post&reply_to=19665)

Hello,

I have merged the AR file with the IR file for Lesotho 2014 on SPSS. My questions are;

1. When applying the weights for analysis in SPSS, should I use the command, "compute WGT=V005/1000000." as suggested in the dhs videos or I should use the (HIV05) variable instead.

2. After the weights have been applied, how do i calculate HIV Prevalence in SPSS to arrive at the 30% written in the Lesotho 2014 final report (if i could get the syntax, if possible).

3. How do I then calculate HIV Prevalence by, say, Age and region (also in SPSS).

Any help will be greatly appreciated.

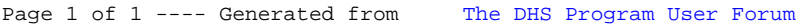